## **Ritratti in movimento**

## **Occhio al quadro!**

Oggi pomeriggio con Camilla ci siamo divertite a ritoccare due quadri famosi di Leonardo, dando loro un po' di movimento.

Con un po' di fotoritocco abbiamo spostato alcuni elementi e quindi creato un'animazione. Questi sono i risultati dei nostri esperimenti.

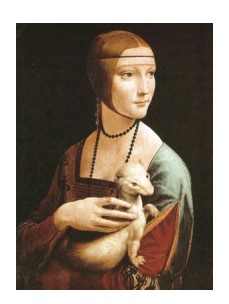

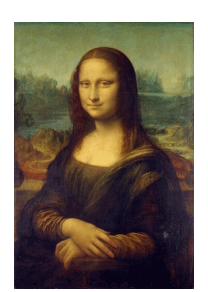